### **Hardware:**

Alimentación con 18650: <https://wiki.geekworm.com/X728>

Añadir Scripts para poder apagar con el botón <https://wiki.geekworm.com/X728-Software>

Botón de apagado oficial: <https://www.amazon.es/Geekworm-Interruptor-bot%C3%B3n-encendido-puerta/dp/B086GXYCKY>

Botón de apagado rojo: <https://www.arcadexpress.com/es/botones-pulsadores-arcade/16-62-boton-de-servicio-arcade.html>

Cable USB 2 entradas empotrar pared: <https://www.arcadexpress.com/es/pasamuros/279-cable-pasamuros-dual-30-usb.html>

## **Material**

Pantalla 8" HJ080IA <https://es.aliexpress.com/item/4000109665068.html>

Pantalla de 9,7" (no la he probado) <https://es.aliexpress.com/item/4000602287288.html>

Pantalla 12" (no la he probado) <https://es.aliexpress.com/item/33023135491.html>

Altavoces <https://www.amazon.es/gp/product/B0869FX3KP>

Amplificadora audio [https://www.amazon.es/DC1-8-12V-TDA2822M-Amplificador-2-Canales-Est%C3%A9reo/dp/B07LG35G2](https://www.amazon.es/DC1-8-12V-TDA2822M-Amplificador-2-Canales-Est%C3%A9reo/dp/B07LG35G22) [2](https://www.amazon.es/DC1-8-12V-TDA2822M-Amplificador-2-Canales-Est%C3%A9reo/dp/B07LG35G22)

<https://www.amazon.es/gp/product/B07G6YP17T>(agotada)

# **Configuración**

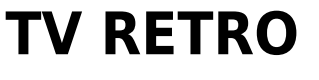

#### **Switch**

Podemos poner un botón externo para apagado encendido. Se conecta un botón normal de 2 pins en los pines 1 y 3 de izquierda a derecha, según la foto los cables rojo y azul.

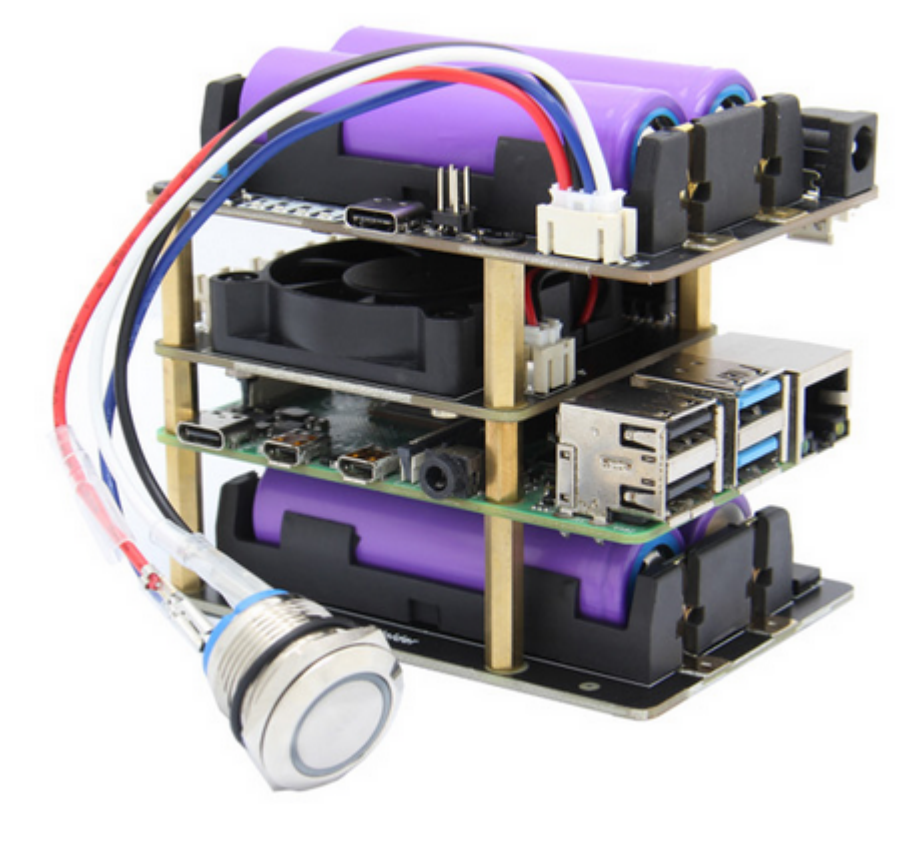

#### **Programación**

Botón raspberry

<https://www.programoergosum.es/tutoriales/introduccion-a-pines-gpio-en-raspbian/>

# **Varios**

Filtro imitando CRT: <https://docs.mamedev.org/advanced/hlsl.html> <https://godotshaders.com/shader/vhs-and-crt-monitor-effect/>

### **Bateria**

Mostrar icono de bateria:

 $\pmb{\times}$ 

#### pngview -b 0 -l 3 -t 300 /home/pi/bateria/bateria\_low.png

Si está por debajo de 3.2 low

de 2.6 a 4.2

From: <http://wiki.legido.com/>- **Legido Wiki**

Permanent link: **[http://wiki.legido.com/doku.php?id=consolas:tv\\_retro](http://wiki.legido.com/doku.php?id=consolas:tv_retro)**

Last update: **2023/01/02 22:47**